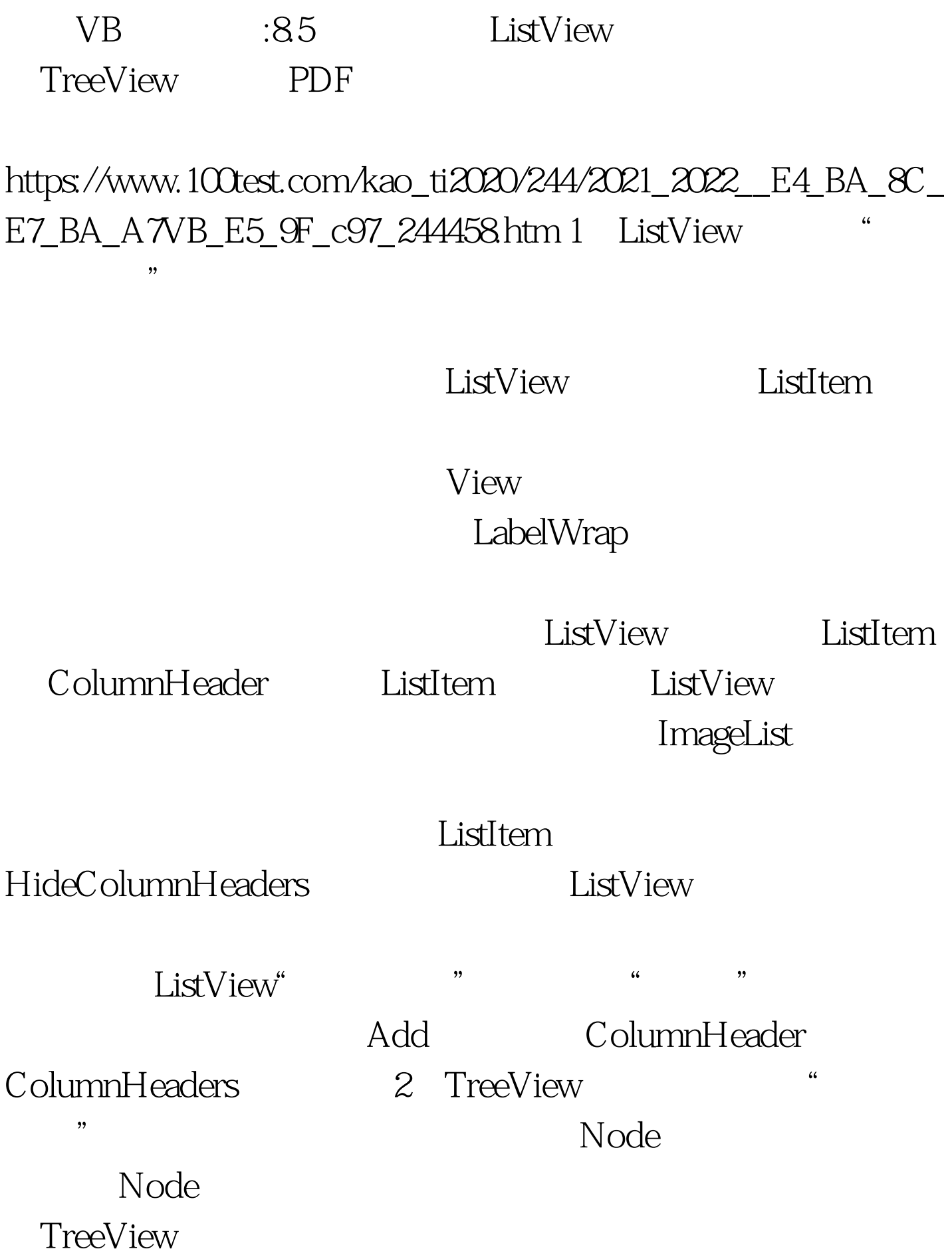

## TreeView Node

 $\mathbf N$ ode  $\mathbf N$ ode  $\mathbf N$ 

TreeView ImageList ImageList Node TreeView ImageList TreeView Style TreeView  $100Test$ www.100test.com